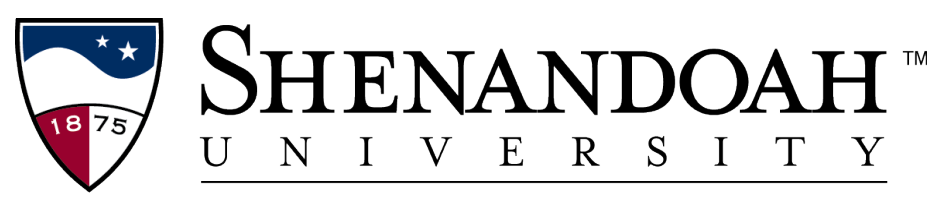

# Center for Teaching, Learning, and Technology

### **Video**

Video assignments are a great way to teach composition and critical framing. Assignments might include research projects, story telling, interviews, or other types of presentations. There are many easy to use tools to have students create their own video and submit them to you depending on your course needs:

#### 1) Create with Zoom-upload to Google Drive

This is an easy way to create recordings. Zoom saves recordings to a folder called Zoom on the hard drive. Each recording is in a sub-folder with the date and time as the folder name. The video file is the .m4v file in the subfolder. (The .m4a file is audio only.)

You'll need to create a Google folder shared with the students for them to submit and send them the link. If you don't want them to see each other's recordings, you'll need to create a sub-folder for each student or have them create the folder and share it with you.

#### 2) Panopto

By default, students can't see each others' work and it is associated with your Blackboard (or Canvas) course. Students will need to download the recorder. You will need to link Panopto to your Blackboard or Canvas course and create a "DropBox" for student submissions.

#### 3) iPad video->iCloud

If your students all have an iPad, they can record video with their iPad and then share it with you via the iCloud Photo Sharing. You get 5GB of storage free, which should be plenty for most applications.

#### 4) iMovie-upload to Google Drive

iMovie is the most powerful tool we have for creating video and allows you to do advanced editing, add sound tracks, and create title screens and trailers. It does take some instruction. See uploading to Google Drive under 1) above.

5) Students can also make videos with their phones or iPads, and then save them to DropBox.

Uploading to YouTube is not recommended, as it is tricky to create a private channel and students may make things public by mistake. Please see the guidelines.

## **Podcasting**

Audio podcasting is making a comeback (http://www.spreaker.com, http://serial.org, http://www.podcasting-tools.com/)! This medium can be used for very creative student assignments using Garageband or Zoom. The audio format may lead students to treat content less formally than written or visual content and so students may need to be cautioned about making sure that what they present publically is factual or clearly labeled as fictional (as appropriate) and is their own work.

For help with these tools, email  $\text{ctlt}(a)$ su.edu.